## TU Delft Faculteit EWI

# **Tentamen Programmeren in C (EE1400)**

5 april 2012, 9.00 – 12.00

Uitwerkingen

**Opgave 1 (24 punten)**

- **a. 11 12**
- **b. 4 6**
- **c. 3 4**
- **d. 146 9a**
- **e. 78 7**
- **f. A 9**

**Opgave 2 (8 punten)**

- **a. 14**
- **b. 55**
- **c. 4**
- **d. 30**

#### **Opgave 3 (8 punten)**

```
int a, n;
scanf ("%d", &a);
if (a < 0) 
     printf ("Sorry\n");
else {
     n = 0;
     while (a > 0) {
          if (a % 2) printf ("1");
          else printf ("0");
          a = a / 2;
          n++;
     }
     printf (" (%d bits)\n", n);
}
```
### **Opgave 4 (8 punten)**

De functie genereeert de eerste n Fibonacci nummers (zie ook blz. 174-175 van A Book on C).

```
int fi (int n) 
{
     int f, i, f1 = 1, f2 = 0;if (n <= 1) {
          f = n;
     }
     else {
          for (i = 2; i \le n; i++) {
                f = f1 + f2;
               f1 = f;
               f2 = f1;
          }
     }
     return f;
}
```
**Opgave 5 (8 punten)**

```
void normalize (double x[], int n)
{
     int i;
     double len = 0.0;
     for (i = 0; i < n; i++) {
          len += x[i]*x[i];}
     len = sqrt (len);
     for (i = 0; i < n; i++) {
          x[i] /= len;
     }
}
```

```
Opgave 6 (8 punten)
```

```
void stradd (char *s, char *a, char *b)
{
     while ((*s = *a++) != '\0') s++;
     while ((*_s = *b++) != '\\0') *+;}
of 
void stradd (char *s, char *a, char *b)
{
     int i = 0;
     for (j = 0; (s[i] = a[j]) != \sqrt{0}, j++) i++;for (j = 0; (s[i] = b[j]) != '0', j++) i++)}
```

```
Opgave 7 (8 punten)
```

```
void nieuw_soort (struct diersoort *lijst, 
                   struct diersoort *ds)
{
     while (lijst -> volgend &&
                  strcmp (lijst -> volgend -> naam, 
                           ds -> naam) > 0) {
          lijst = lijst -> volgend;
     }
     ds -> volgend = lijst -> volgend;
     lijst -> volgend = ds;
}
```
#### **Opgave 8 (8 punten)**

.

```
void print_doelsaldos(int a[N][N])
{
     int i, j, voor, tegen;
     for (i = 0 ; i < N; i++) {
          voor = tegen = 0;
          for (j = 0 ; j < N; j++) {
               voor += a[i][j];
               tegen += a[j][i];
          }
          printf ("%d %d %d\n", i, voor, tegen);
     }
}
```
### **Opgave 9 (10 punten)**

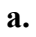

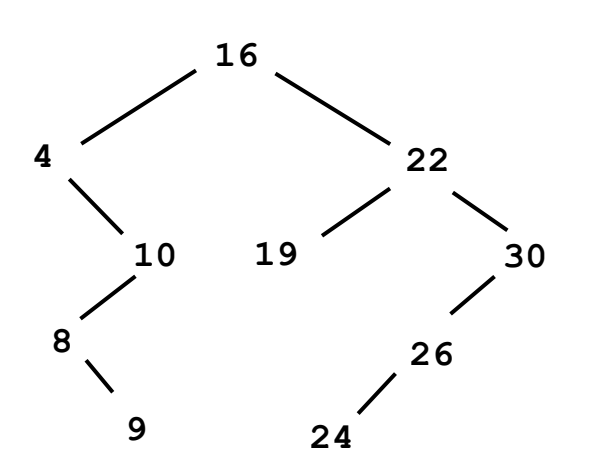

**b.**

```
void print_reverse (struct node * n)
{
     if (n) {
          print_reverse (n -> right);
          print\bar{f} ("%d\n", n -> data);
          print_reverse (n -> left));
     }
}
```